## Do we need more efficiency?

- Some software is fast/small enough
- Some isn't
- More frequent invocations, different work flow
- Bigger inputs
- Better functionality
- Energy savings

# Types of efficiency

# Run time

- CPU
- hard disk/SSD
- network
- other I/O

### Memory

- RAM
- ROM
- persistant storage
- removable storage

# Costs of inefficiency

- Loss of user time
- Different work flow
- Misses real time requirements
- More expensive hardware
- Energy

### How much efficiency is sensible?

- Command line: 300ms to response
- Music: 20ms latency
- Animated software: screen refresh rate (7-16ms).
- A different component dominates
- Commercial considerations

## Other goals

- Correctness
- Simplicity
- Development effort
- Maintenance effort
- Time-to-market
- Security

# Extreme positions

- No efficiency considerations
- Optimize everything!

# **Observations**

- 80-20 Rule
- Programmers are bad at predicting hot spots

# General approach

- Start simple, flexible, maintainable
- Measure
- Optimize critial parts

Problem: Bad efficiency due to specification and design

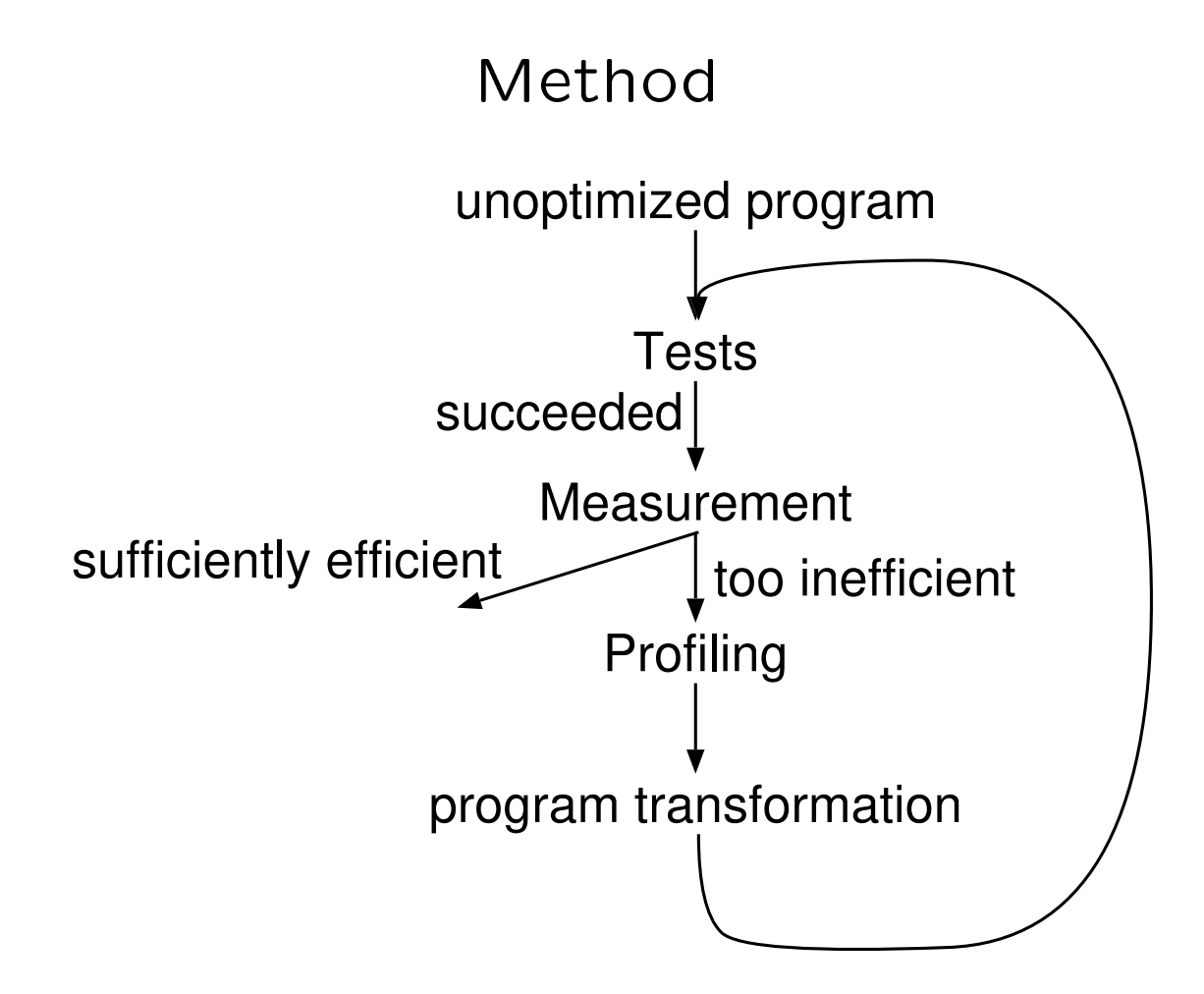

## Is this not a job for the compiler?

Compilers use program transformations, too, but

- use the input program as specification
- avoids potential pessimizations
- only performs optimizations that use little time and space during compilation.
- only performs optimizations useful for many applications (or for benchmarks)
- optimizations depend on each other

 $*s1 = *s2$  &&  $*s1!=0$  &&  $*s2!=0$ 

#### Optimization: Compiler vs. Programmer

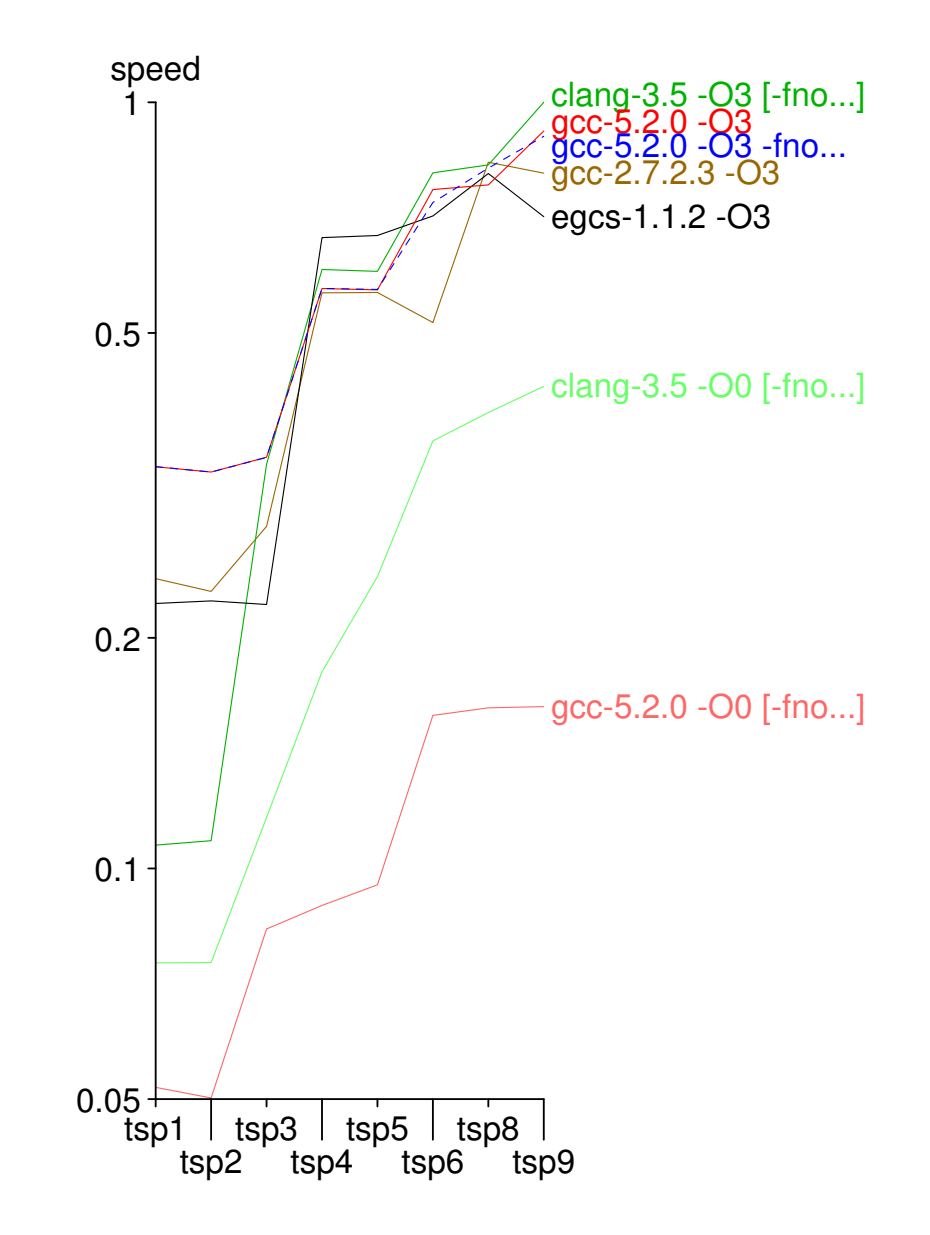

#### Example: Stumbling blocks for compilers

```
for (i=0, \text{best}=0; i \leq n; i++)if (a[i] < a[best])best=i;
return best;
for (p=a, bestp=a, endp=a+n; p\leq ndp; p++)if (*p < *bestp)
    bestp = p;return bestp-a;
for (i=0, \text{bestp=a}; \text{a}+i<a+n; i++)if (a[i]<*bestp)
    bestp=a+i;
return bestp-a;
```
# Common stumbling blocks for compilers

- Aliasing
	- $\ast p = \ldots$  $\ldots$  = \*q; for  $(i=0; i \le n; i++)$  $a[i] = a[i]*b[j];$
- side effects, exceptions

if (flag) printf(...) a[i] = a[i]+1/b[j]; for  $(i=0; i \le n; i++)$ 

## Hardware properties

- $1c$   $2-8$  independent instructions
- 1c latency of an ALU instruction
- $3-5c$  latency of a load (L1-hit)
- 14c latency of a load (L1-miss, L2-hit)
- 50c latency of a load (L2-miss, L3-hit)
- 50-ns latency of a load (L3-miss, main memory access)
	- 3ns Transmission of a cache line (64B) from/to DDR4-2666, DDR5-5200
- $0-1c$  correctly predicted branch
	- 20c mispredicted branch
		- 4c latency integer multiply
		- 4c latency FP addition/multiplication
- 30–90c latency division
- >100us IP-Ping in local ethernet Ethernet
	- 10us 1KB transmission across GB Ethernet
	- 10ms latency hard disk access (seek+rotational delay)
	- 10ms 2500KB sequential hard disk access (without delay)

# Hardware properties: latency

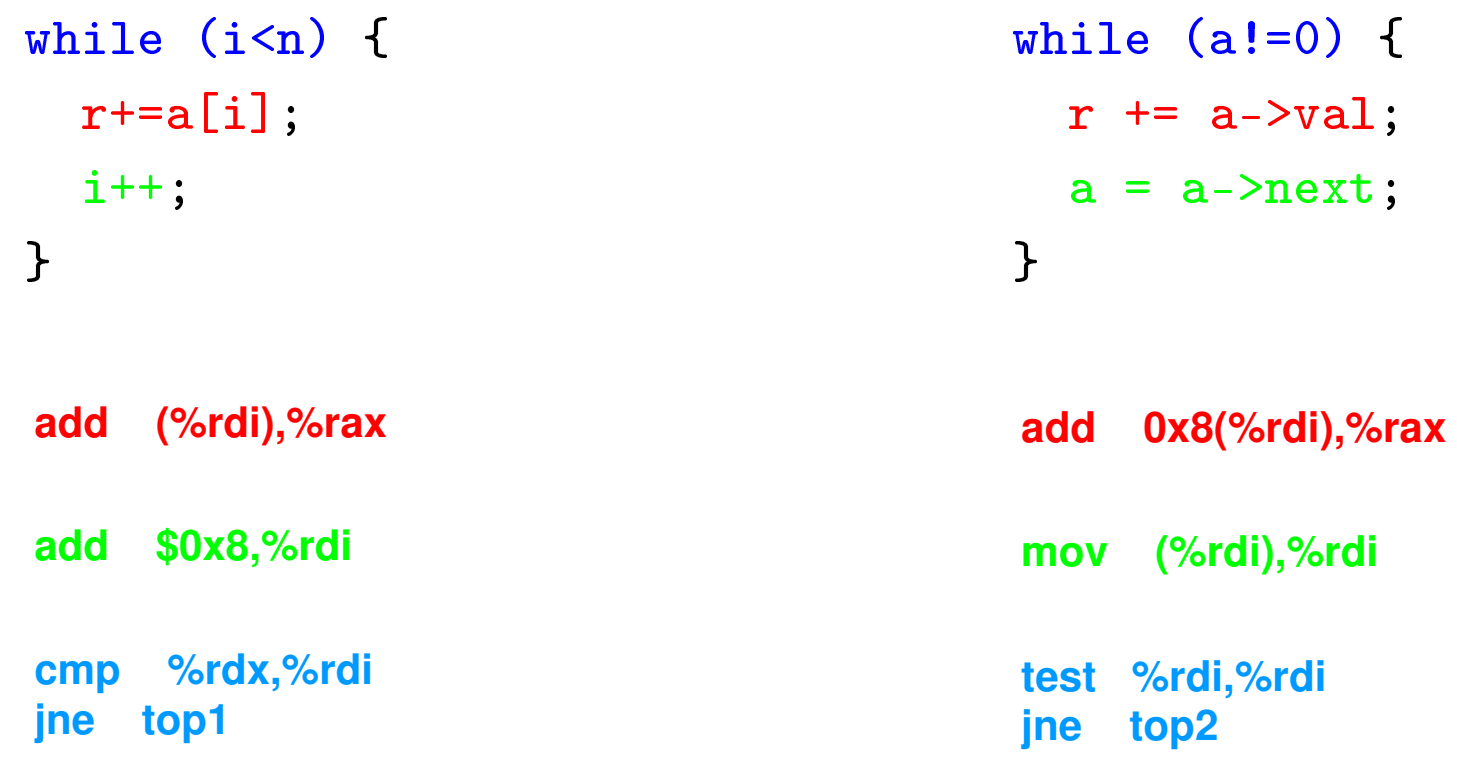

### Hardware properties: latency

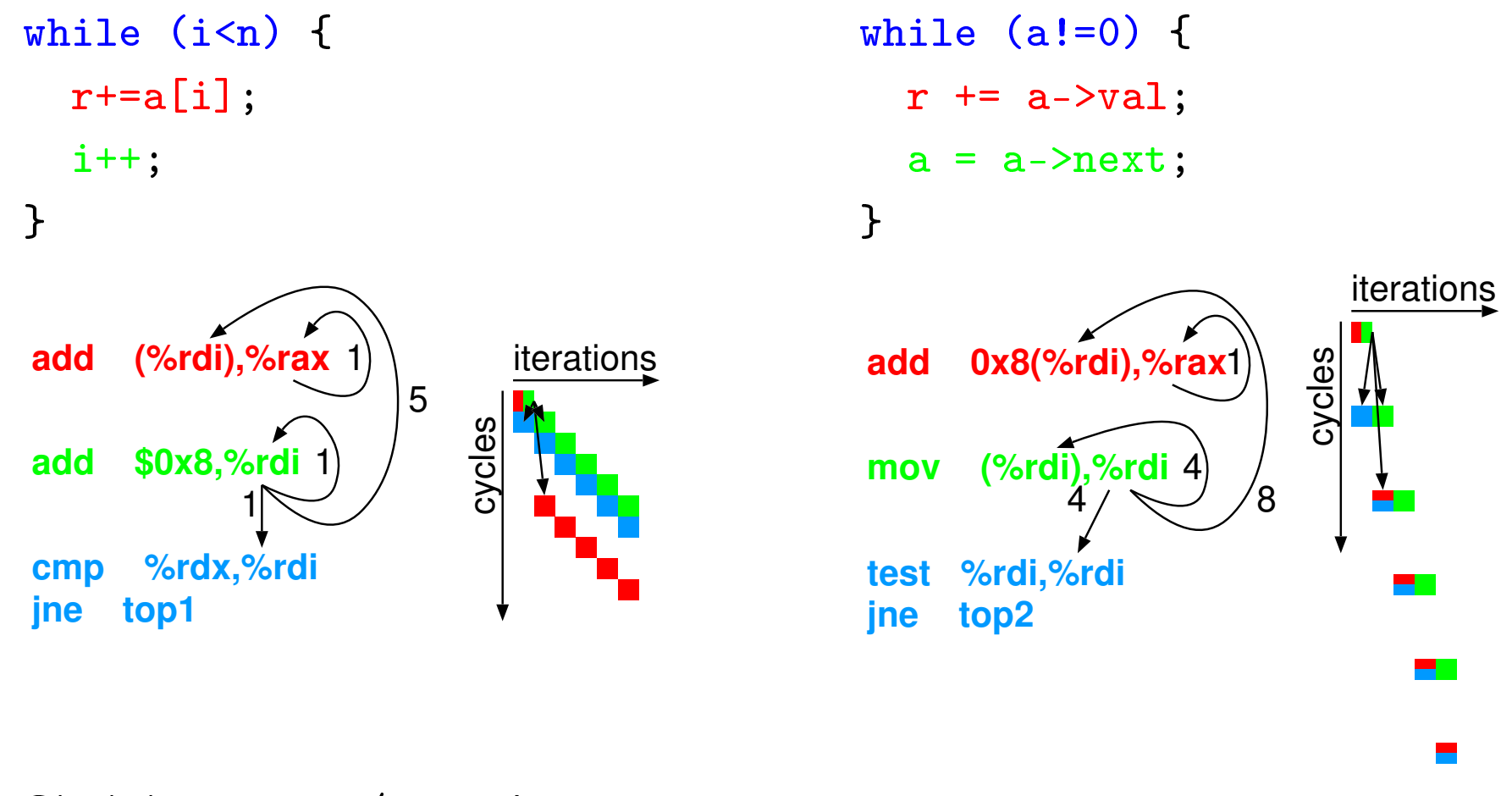

Skylake: 1.29c/Iteration

Skylake: 4c/iteration

#### Program properties: latency vs. throughput

```
// double a[], r;
  while (i\leq n) {
    r+=a[i];
    i++;
  }
Skylake: 4c/Iteration
```

```
// double a[], f;
  while (i\leq n) {
    a[i]=a[i]+f;i++;
  }
Skylake: 1.37c/iteration
with vectorization:
gcc -O3 -mavx:
Skylake: 0.45c/iteration
```
# Program properties

# Latency dominated

- dependent operations on the same data
- data often is in the cache
- most code (by lines)
- helpful:

OoO, branch prediction, caches

• sometimes independent instances e.g., compilers, on-line-systems helpful: multi-core CPUs

# Throughput dominated

- same operations on lots of data e.g., pictures, audio, grafics, matrices, tensors, neural nets
- often needs (main) memory bandwidth
- little code (by lines) much run time
- helpful: SIMD, multi-core CPUs, GPUs memory bandwidth

Hardware properties: memory/cache

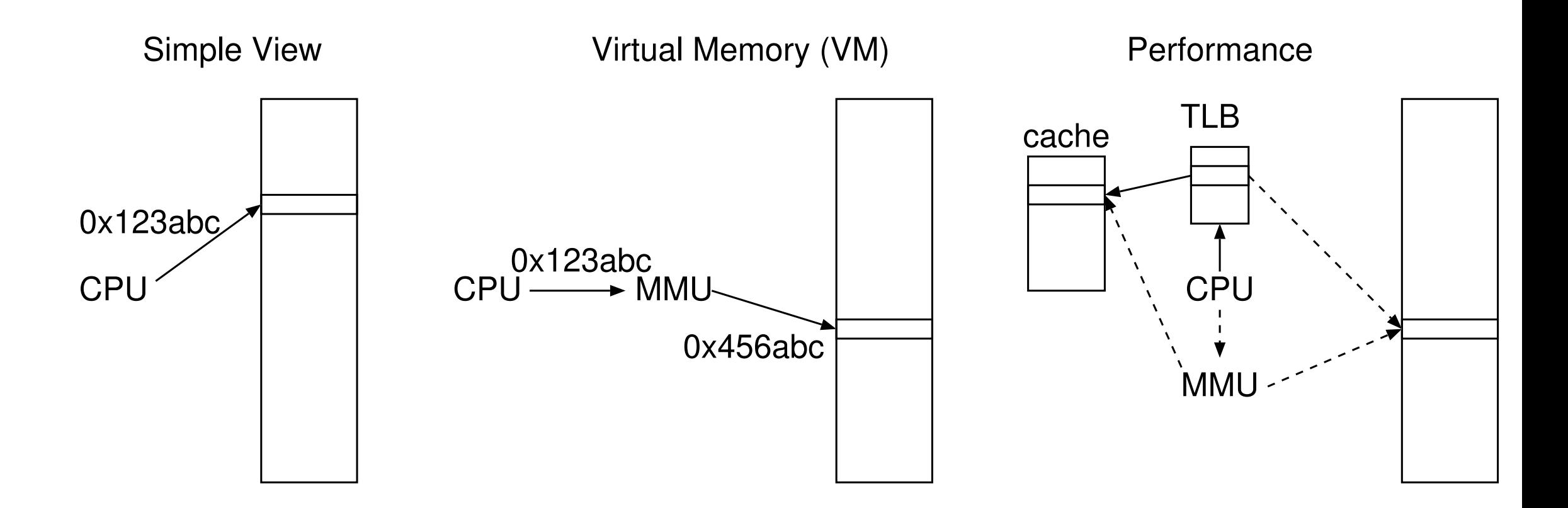

#### Hardware properties: memory/cache

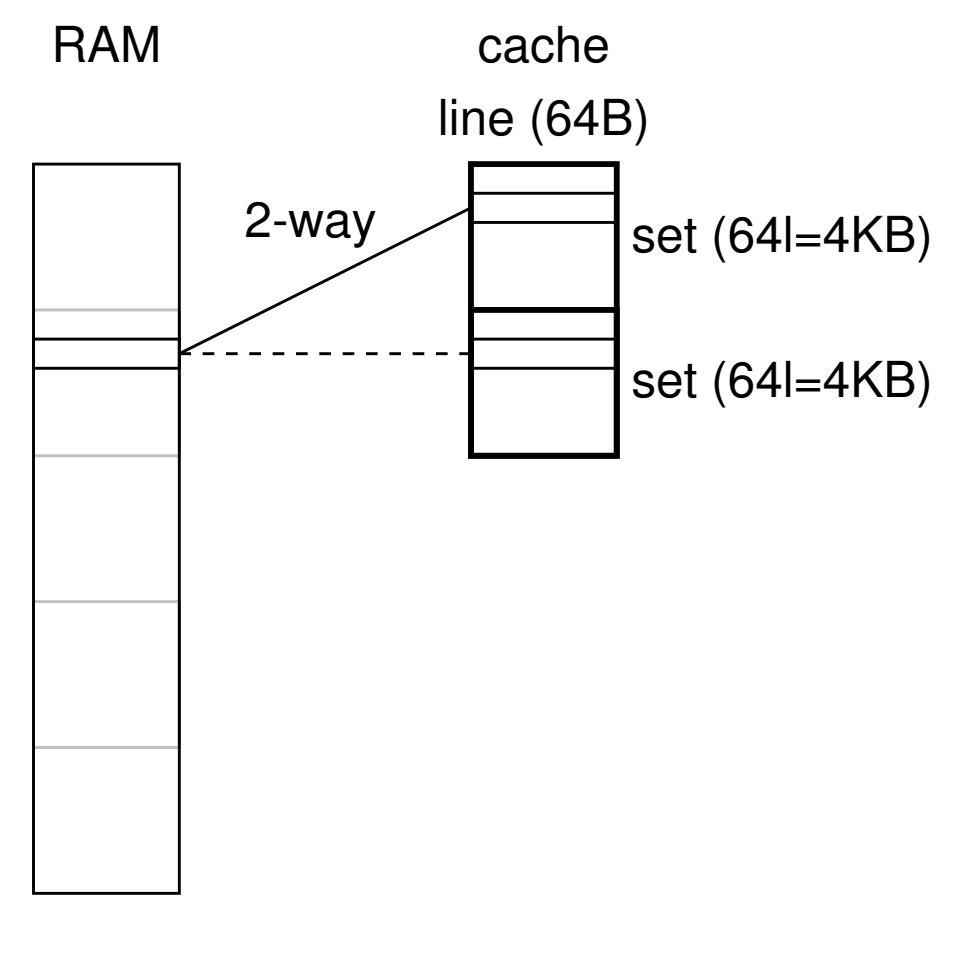

- temporal locality (program property) spatial locality (program property)
- compulsory misses (program property) capacity misses conflict misses
- Intel Skylake (Core ix-6xxx): data cache (L1): 32KB, 64B/line, 8-way, 4c instruction cache (L1): 32KB, 64B/line, 8-way L2 cache: 256KB, 64B/line, 4-way, 12c L3 cache: 2-8MB, 64B/line, 4-16-way, ≥42c  $RAM: \approx 50$ ns DTLB L1: 64 entries (4KB), 4-way DTLB L1: 32 entries (2MB), 4-way DTLB L2: 1536 e. (4KB, 2MB), 12-way, 9c

#### Data structures and algorithms

- Efficient implementation of an inefficient algorithm? Waste of time
- Efficient algorithm, never mind implementation efficiency?
- $\bullet$  Efficient implementation of an efficient algorithm
- Efficient algorithm/data structure may conflict with simplicity
- Data structure may affect much of the code
- Abstract data type Inefficiency due to abstraction: interface overhead lack of cost awareness

# Algorithmic complexity (O(...))

- Helpful, but be aware of its limitations
- Often looks at the worst case
- Counts certain operations, not always relevant for run time
- Ignores constant factors
- logarithmic factors
- E.g.: Search substring (length *m*) in string (length *n*) simple algorithm: O(*mn*) (worst), O(*n*) (best) KMP: O(*n*), but usually slower than the simple algorithm BM: O(*n*) (worst), O(*n*/*m*) (best)
- Quicksort:  $O(n^2)$  (worst),  $O(n \ln n)$  (usual), spatial and temporal locality Heapsort: O(*n* ln*n*), bad locality Mergesort:  $O(n \ln n)$ , good locality

#### Parallel processing

- Problems: find parallelism, express parallelism, synchronization overhead
- Between CPU cores: multithreading, parallel computing
- Between CPU and mass storage: prefetching, write buffering
- Between graphics card and screen: triple buffering
- Between CPU und main memory: prefetching
- Between instructions: instruction scheduling
- SIMD

# Triple buffering

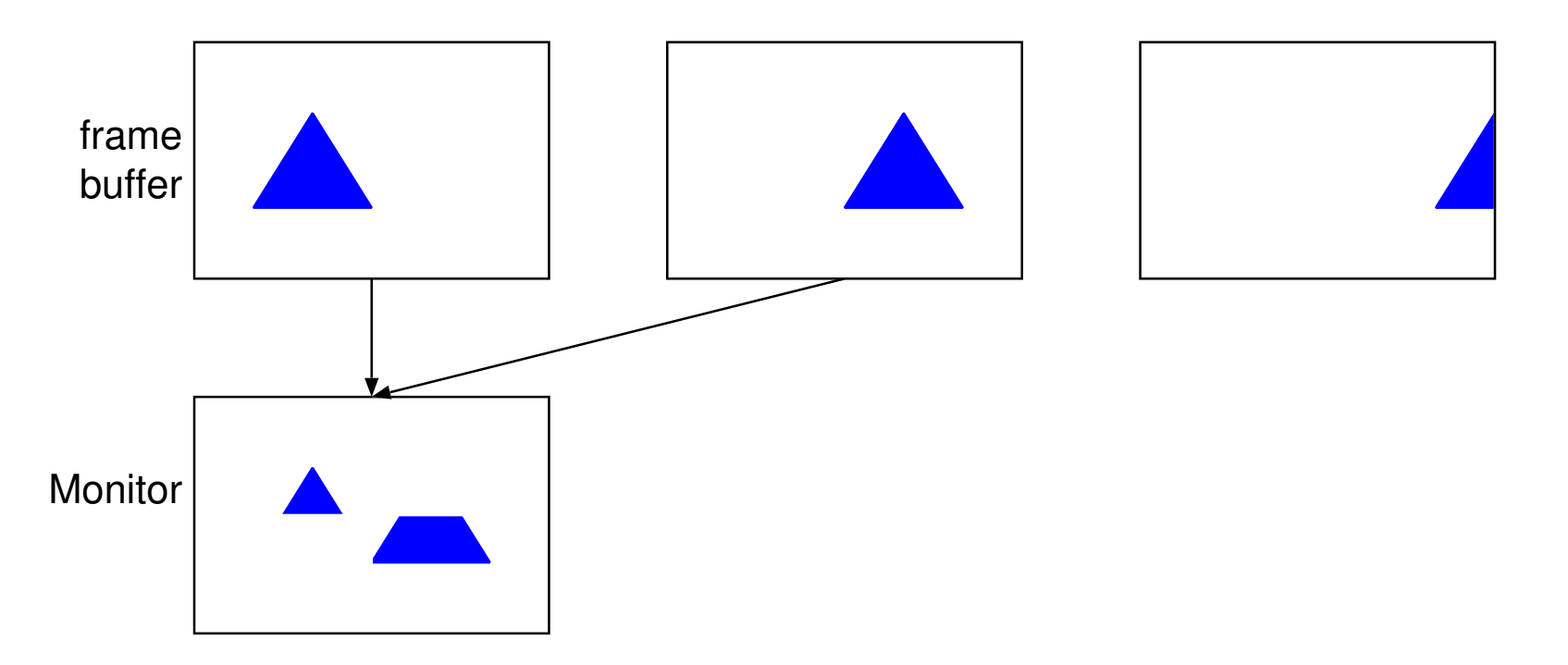

- Double buffering without vertical sync: Tearing
- Double buffering with vertical sync: Wait for vsync
- Triple buffering: no tearing and no waiting

## Exploit Word Parallelism/SIMD

```
for (count=0; x > 0; x >>= 1)
  count += x&1;
```

```
/* 64-bit-spezifisch */
```
- $x = (x \& 0x555555555555555555L) + ((x \rightarrow 1) \& 0x555555555555555L);$
- $x = (x \& 0x333333333333333535) + ((x>>2) \& 0x3333333333333331);$
- $x = (x+(x)>4)$   $&0x0f0f0f0f0f0f0f0f0f$ :
- $x = (x+(x)>8)$  /\*&0x001f001f001f001fL\*/;
- $x = (x+(x)>16))/*&0x0000003f0000003fL*/;$
- $x = (x+(x)>32)$  &0x7fL;

 $count = x;$ 

#### 0|0|0|1|1|0|1|1

- 0| 1| 1| 2
	- 1| 3

# Efficiency in specification: Copy a memory block

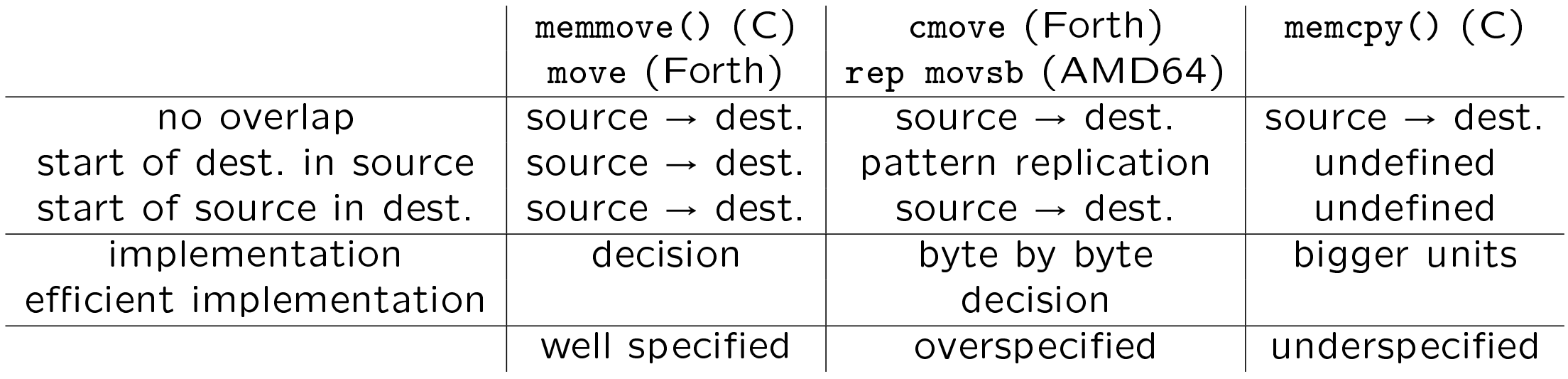

### What's wrong with "undefined behaviour"?

With a sufficient number of users of an API, it does not matter what you promise in the contract: all observable behaviors of your system will be depended on by somebody. The same of the same of the Hyrum's law

# Programming languages

- inherent inefficiency
- idiomatic inefficiency
- compiler efficiency
- (potential) efficiency due to development speed
- assembly language?

Programming languages: Examples

• Aliasing: C vs. Fortran (inherent)

```
void f(double a[], double b[], double c[], long n) {
  for (long i=0; i \le n; i+1)
    c[i]=a[i]+b[i];}
```
#### Programming languages: Examples

• Nested data: Java vs.  $C(++)$  (inherent)

```
struct mystruct { int a; float b; double c; }
struct mystruct a[10000];
struct mystruct *b[10000];
```
• Scaling in address arithmetics: C vs. Forth (inherent/idiomatic)

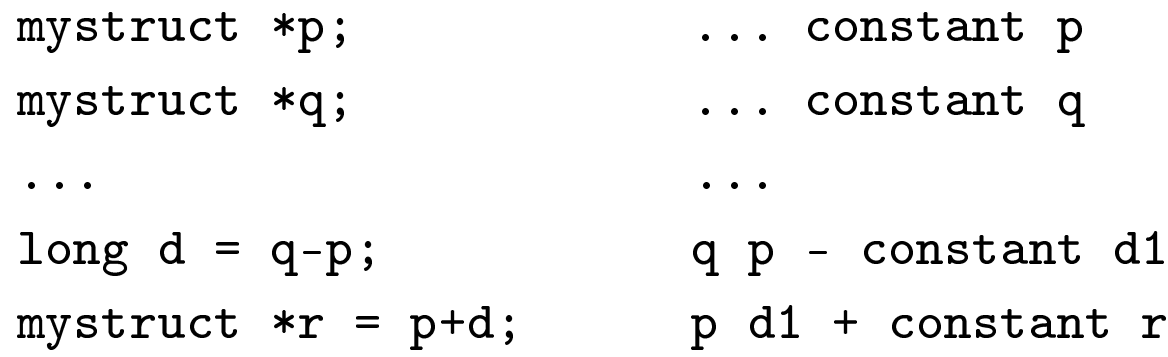

Programming languages: examples

• 0-terminated strings in C (inherent/idiomatic)

```
l=strlen(s);
strcat(strcat(strcat(s,s1),s2),s3);
```
- "C++ ist slow" (idiomatic)
- Microbenchmarks (compiler)
- programming contests (development speed)
- Riad air port

## Code motion out of loops

```
for (...) {
  .... computation ...
}
```
computation has no side effects computation does not need values computed in the loop

```
temp = computation;
for (...) {
  \ldots temp \ldots}
```
# Combining Tests

```
E.g., sentinel in search loops
```

```
for (i=0; i< n && a[i] != key; i++)
```

```
a[n] is writable
```

```
a[n] = key;for (i=0; a[i] != key; i++);
```
lowers maintainability, reentrancy

#### Loop Unrolling

```
for (i=0; i \le n; i++)body(i);
for (i=0; i \leq n-1; i+=2) {
  body(i);
  body(i+1);}
for (j i (n; i++)body(i);
```
#### Transfer-Driven Unrolling/Modulo Variable Renaming

 $new_a = ...$  $\dots$  = ... a ...  $a = new_a$ 

Unrolling by 2

 $a2 = ...;$  $\dots$  = ... a1 ...; a1 =  $\dots;$  $\dots$  = ... a2 ...;

# Software Pipelining

```
for (...) {
 a = \ldots;\ldots = ... a ...;
}
Computing a has no side effects
a = \ldots;for (...) {
 \dots = \dots a \dots;a = \ldots;}
new_a = ...;for (\ldots) {
  a = new_a;new_a = ...;\dots = \dots a \dots;
}
```
### Unconditional Branch Removal

```
while (test)
  code;
if (test)
  do
    code;
  while (test);
```
#### Loop Peeling

while (test) code;

if (test) { code; while (test) code;

}
### Loop Fusion

```
for (i=0; i \le n; i++)code1;
for (i=0; i \le n; i++)code2;
```
Iteration  $k$  in code2 does not depend on Iteration  $j > k$  in code1. Code2 does not overwrite data that is read by code1.

```
for (i=0; i \le n; i++) {
  code1;
  code2;
}
```
### Exploit Algebraic Identities

 $~\tilde{a}$  a& $\tilde{b}$ 

 $\tilde{c}$  (a|b)

Computer "integers" are not  $\mathbb Z$ . FP numbers are not R.

**Integer:** Overflow:  $a > b \nleftrightarrow a + n > b + n$ 

**FP:** round-off errors:  $a+(b+c) \neq (a+b)+c$ 

#### Short-circuiting Monotone Functions

```
for (i=0, sum=0; i \le n; i++)sum += x[i];
flag = sum > cutoff;
```

```
All x[i]>=0, sum and i are not used later.
```

```
for (i=0, sum=0; i\le n && sum \le cut off; i++)sum += x[i];
```

```
flag = sum > cutoff;
```
Unrolling for fewer comparisons and branches.

### Arithmetics with flags

if (flag) x++;

 $x$  += (flag != 0);

#### Different representation of flags

 $(a<0)$  !=  $(b<0)$ 

 $(a^b) < 0$ 

## Long-circuiting

A && B

A and B compute flags, B has no side effects

A & B

When to use: If B is cheap and A is hard to predict

## Reordering Tests

A && B

A and B have no side effects

B && A

Which order?

- Cheaper first
- More predictable first
- higher probability of short-circuiting first

### Reordering Tests

if (A)

...

else if (B)

...

A and B have no side effects,  $\neg(A \land B)$ .

if (B)

... else if (A)

...

## Boolean/State Variable Elimination

flag =  $\dots;$ S1; if (flag) S2; else S3;

flag is not used later.

```
if (...) {
  S1;
  S2;
} else {
  S1;
  S3;
}
```
## Collapsing Procedure Hierarchies

- Inlining
- Specialization

```
foo(int i, int j)
{
...
}
... foo(1, a);
foo_1(int j)
{
  ...
}
```
### Precompute Functions

```
int foo(char c)
{
   ...
}
```
 $foo()$  has no side effects.

```
int foo_table[] = \{ \ldots \};int foo(char c)
{
  return foo_table[c];
}
```
## Exploit Common Cases

Handle all cases correctly and common cases efficiently.

- Memoization: Remember results of earlier evaluations of expensive function
- Pre-computed tables or special code sequences for frequent parameters

## Coroutines

Instead of multi-pass processing:

```
coroutine producer {
  for (\ldots)\ldots consumer(x); \ldots}
```

```
coroutine consumer {
  for (\ldots)\ldots x = producer(); \ldots}
```
Related: Pipelines, Iterators, etc.

## Transformation on Recursive Procedures

- Tail call optimization
- Inlining
- Replace one recursive call by counter
- General case: Use explicit stack
- Use different method for small problems
- Use recursion instead of iteration for automatic cache blocking

#### Tail Call Optimization

```
void traverse_simple( PNODE p )
{
  if ( p!=0 )
  {
    traverse_simple( p->l );
    ...
    traverse_simple( p->r );
  }
}
```

```
void traverse_simple( PNODE p )
{ start:
  if ( p!=0 )
  \mathcal{L}traverse_simple( p->l );
     ...
    p = p - \sum r; goto start;
  }
}
```
#### Replace one recursive call by counter

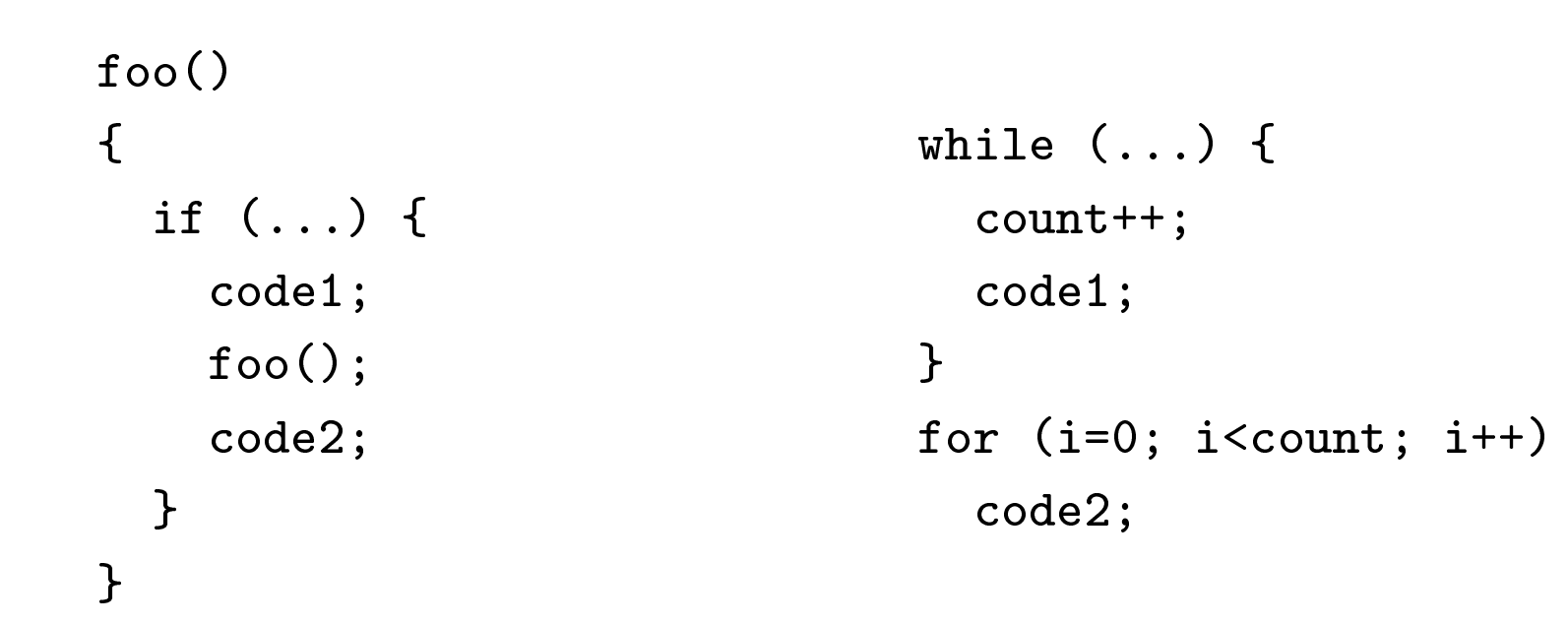

## Compile-Time Initialization

- Initialize tables at compile-time instead of at run-time
- CPU time vs. load time from disk

## Strength Reduction/Incremental Algorithms/Differentiation

 $y = x * x;$  $x$  += 1;

 $y = x * x;$ 

 $y = x * x;$ 

 $x$  += 1;

 $y$  +=  $2*x-1$ ;

# Common subexpression elimination/Partial Redundancy Elimination

 $a = Exp;$  $b = Exp;$ 

Exp has no side effects

 $a = Exp;$  $b = a;$ 

### Pairing Computation

- Additional result for small effort
- E.g., division and remainder (C: div) sin and cos (glibc: sincos)

### Data Structure Augmentation

- Redundant data for accelerating certain operations
- Redundancy: possibility of inconsistency
- Caching
- Memoization
- Hints that can be correct, or not (e.g., branch prediction)
- Example: dictionary in Gforth: linked list augmented with hash table

## Automata

- state represents something more complex
- finite state machine for scanning
- pushdown automaton for parsing
- tree automaton for instruction selection iburg (not an automaton)  $\rightarrow$  burg

## Lazy Evaluation

- Example: automaton for regular expressions
- Example: tree-parsing automaton

## Memory efficiency: Packing

- No unused Bytes/Bits (bitfields in C, packed in Pascal)
- Data compression
- Code size
- cache behaviour

## Interpreters, Factoring

- Turn similar code fragments into procedures and call them
- Implement schematic programs through an interpreter

# Energy efficiency

- Fewer Cycles  $\rightarrow$  less power consumption What do you do if the job is done?
- Dynamic Voltage and Frequency Scaling (DVFS)  $P = CU^2f$
- Tools

turbostat -show PkgWatt,CorWatt,GFXWatt,RAMWatt powerstat

- Race to idle?
- How can you as user influence that? set frequency limit set power limit

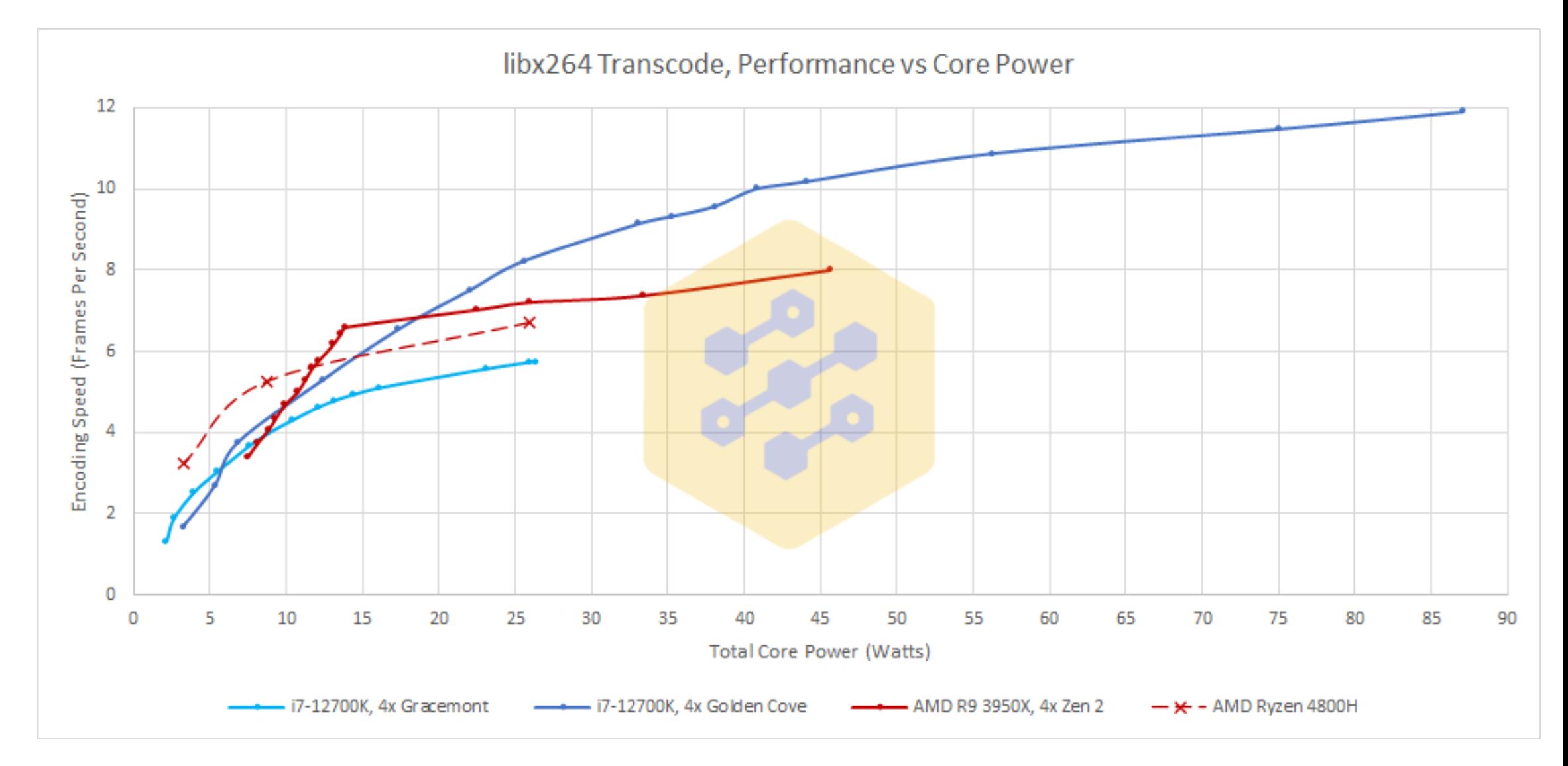

Source: https://chipsandcheese.com/2022/01/28/alder-lakes-power-efficiency-a-complicated-picture/

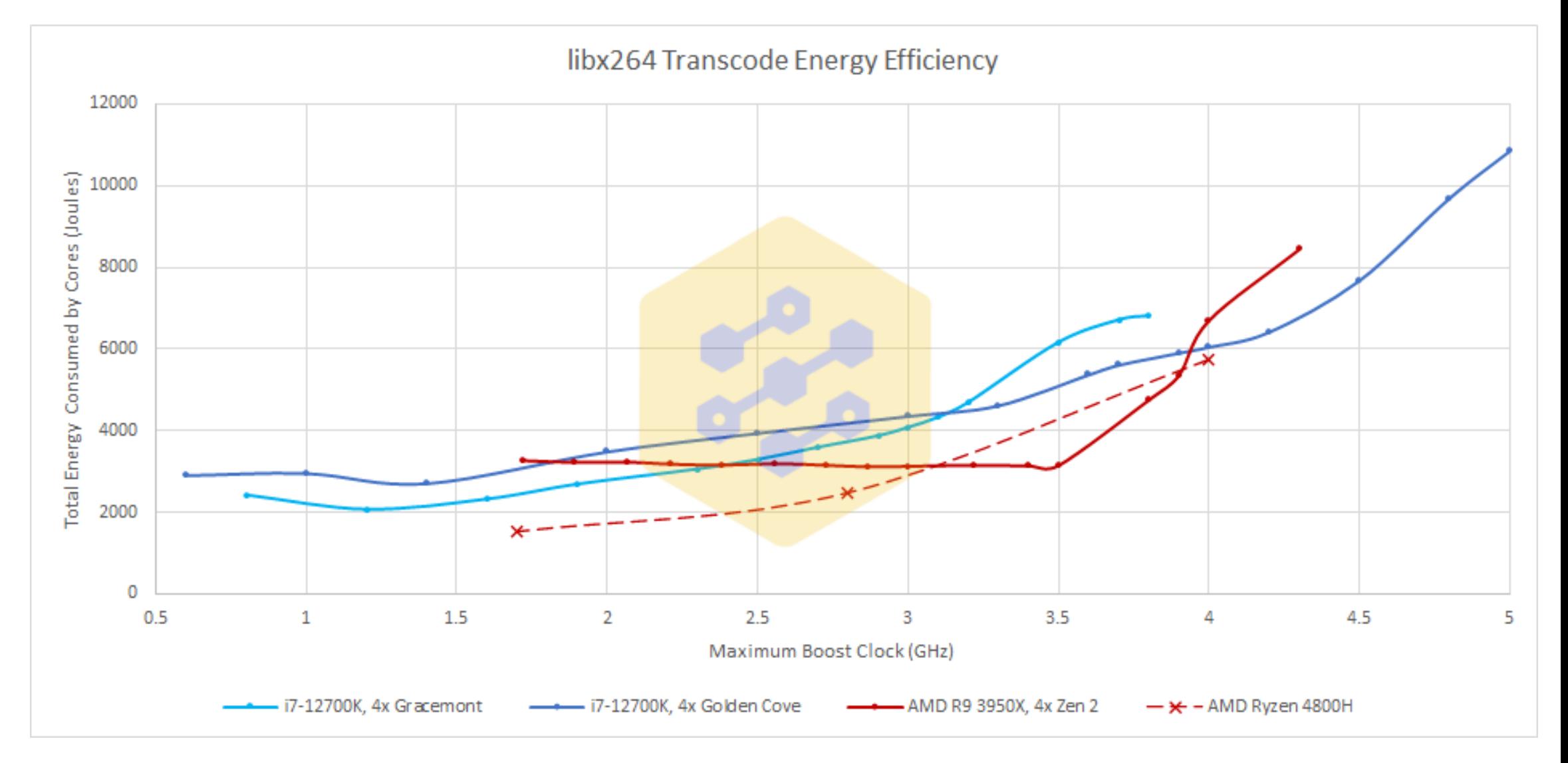

Source: https://chipsandcheese.com/2022/01/28/alder-lakes-power-efficiency-a-complicated-picture/

### Program example: Traveling Salesman Problem

- Visit a set of cities, each city once Minimize total distance traveled
- Optimal solution: NP-complete
- Example by Jon Bentley: suboptimal algorithm Travel from each city to the nearest one (greedy) O( $n^2$ ),  $\approx$  25% worse than optimal

### Tools

• gprof: profiling at function level

```
gcc -pg -O tsp1.c -lm -o tsp1
tsp1 10000 >/dev/null
gprof tsp1
```
• gcov: Profiling at line level

```
gcc -O --coverage tsp1.c -lm -o tsp1
tsp1 10000 >/dev/null
gcov tsp1
cat tsp1.c.gcov
```
#### Tools

• perf stat: Performance monitoring counters

```
gcc -O tsp1.c -lm -o tsp1
perf list
perf stat -e cycles:u -e instructions:u -e L1-dcache-load-misses:u \
 -e dTLB-load-misses:u tsp1 10000 >/dev/null
```
• perf-based profiling

```
perf record -e cycles:u tsp1 10000 >/dev/null
perf annotate -s tsp
perf report
```
#### Traveling Salesman Problem: Hot code

```
for (i=1; i is choosted: i++ {
  CloseDist = DBL_MAX;for (j=0; j <ncities-1; j++) {
    if (!visited[j]) {
      if (dist(cities, ThisPt, j) < CloseDist) {
        CloseDist = dist(cities, ThisPt, j);ClosePt = j;<u>ጉ</u>
    <u>ጉ</u>
  }
  tour[endtour++] = ClosePt;visited[ClosePt] = 1;
  ThisPt = ClosePt;
}
                                              tour
```
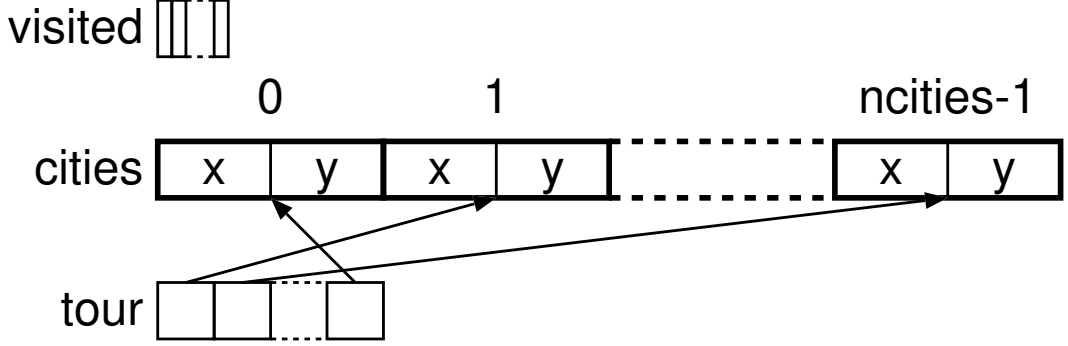

 $tsp1 \rightarrow tsp2$ : Common subexpression elimination

if (dist(cities,ThisPt,j) < CloseDist) { if (ThisDist < CloseDist) { CloseDist = dist(cities, ThisPt, j); CloseDist = ThisDist; double ThisDist = dist(cities, ThisPt, j);

```
tsp2 \rightarrow tsp3: Eliminate sqrt
```

```
double dist(point cities[],
            int i, int j) {
 return sqrt(
       sqr(cities[i].x-cities[j].x)+
       sqr(cities[i].y-cities[j].y));
}
double ThisDist =
   dist(cities, ThisPt, j);
                                         double DistSqrd(point cities[],
                                                          int i, int j) {
                                           return (sqr(cities[i].x-cities[j].x)+
                                                   sqr(cities[i].y-cities[j].y));
                                       }
                                         double ThisDist =DistSqrd(cities, ThisPt, j);
```
#### $tsp3 \rightarrow tsp4$ : Eliminate visited

```
for (i=0; i is (i=0; i \times nvisited[i]=0;
...
for (j=0; j<ncities-1; j++) {
  if (!visited[j]) {
    double ThisDist =
      DistSqrd(cities, ThisPt, j);
    ...
  }
}
ThisPt = ClosePt;
tour[endtour++] = ClosePt;visited[ClosePt] = 1;
```

```
for (i=1; i is incities; i++)
  \text{tour}[i]=i-1;...
```

```
for (j=i; j<ncities; j++) {
```

```
double ThisDist =
 DistSqrd(cities, ThisPt, tour[j]);
...
```

```
}
ThisPt = tour [ClosePt];swap(&tour[i],&tour[ClosePt]);
cities
tour
       0 1 1 ncities-2 ncities-1
                               71
```
#### $tsp4 \rightarrow tsp5$ : Inline DistSqrd

```
for (j=i; j<ncities; j++) {
 double ThisDist =
   DistSqrd(cities, ThisPt, tour[j]);
```
double ThisX =  $cities[ThisPt].x;$ double ThisY =  $cities[ThisPt] .y;$ for  $(j=i; j$  <ncities;  $j++$ ) { double ThisDist = sqr(cities[tour[j]].x-ThisX)+ sqr(cities[tour[j]].y-ThisY);
## $tsp5 \rightarrow tsp6$ : lazy computation of  $\nu$ -Distance

```
double ThisDist =
  sqr(cities[tour[j]].x-ThisX)+
```

```
sqr(cities[tour[j]].y-ThisY);
if (ThisDist < CloseDist) {
 CloseDist = ThisDist;
 ClosePt = i;
```
}

```
double ThisDist =
  sqr(cities[tour[j]].x-ThisX);
if (ThisDist < CloseDist) {
  ThisDist += sqr(cities[tour[j]].y-ThisY);
  if (ThisDist < CloseDist) {
    CloseDist = ThisDist;
    ClosePt = i;}
}
```
# Skipped: Integers instead of FP numbers

## $tsp6 \rightarrow tsp8$ : Direct reordering of the cities

...

...

}

```
void tsp(point cities[], int tour[],
         int ncities)
```

```
...
double ThisX = cities[ThisPt] .x;double ThisY = cities[ThisPt].y;
CloseDist = DBL MAX;for (j=i; j<ncities; j++) {
  double ThisDist =
    sqr(cities[tour[j]].x-ThisX);
  if (ThisDist < CloseDist) {
    ThisDist +=sqr(cities[tour[j]].y-ThisY);
```

```
ThisPt = tour[ClosePt];
```
...

}

void tsp(point cities[], point tour[], int ncities)

```
double ThisX = \tt tour[i-1].x;double ThisY = \tt tour[i-1] .y;CloseDist = DBL MAX;for (j=i; j sncities; j++) {
  double ThisDist =
    sqr(tour[j].x-ThisX);if (ThisDist < CloseDist) {
    ThisDist +=
      sqr(tour[j].y-ThisY);
```
#### $tsp8 \rightarrow tsp9$ : Sentinel

```
for (j=i; j sncities; j++) {
  double ThisDist = sqrt(tour[j].x-ThisX);if (ThisDist < CloseDist) {
    ThisDist += sqr(tour[j].y-ThisY);
    if (ThisDist < CloseDist) {
      CloseDist = ThisDist;
      ClosePt = j;}
  }
}
                                          for (j = ncities-1; ; j = -) {
                                            double ThisDist = sqrt(tour[j].x-ThisX)if (ThisDist <= CloseDist) {
                                              ThisDist += sqr(tour[j].y-ThisY);
                                              if (ThisDist <= CloseDist) {
                                                if (j < i)break;
                                                CloseDist = ThisDist;
                                                ClosePt = j;}
                                            }
                                          }
              tour
                     0 Sentinel i contines-1
```
## Example: Matrix multiply

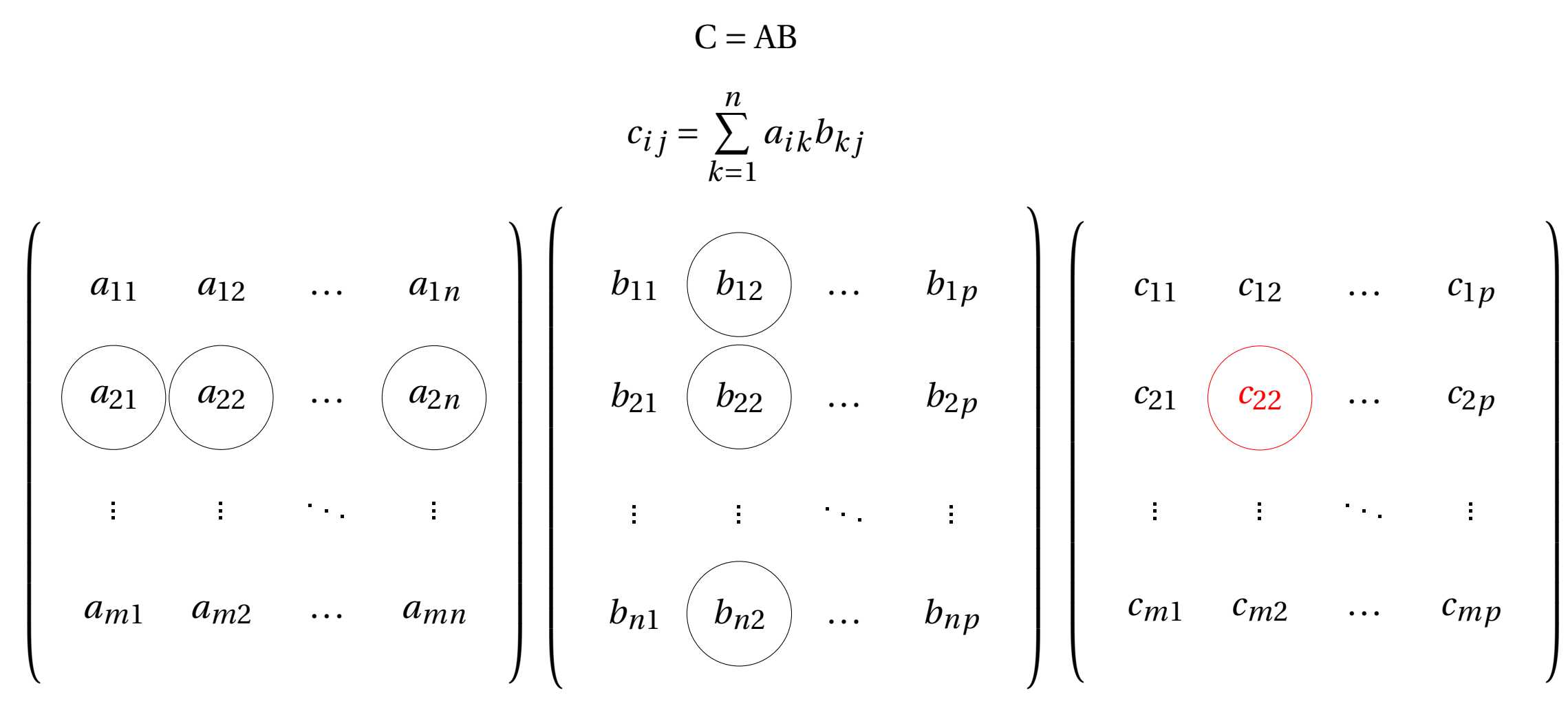

77

# Example: Matrix multiply

```
for (i=0; i \le n; i++)for (j=0; j < p; j++) {
    for (k=0, r=0.0; k\le m; k++)r += a[i*m+k]*b[k*p+j];c[i*p+j]=r;}
```
*n*,*p*,*m* = 1000: 4.6c/Iteration *n*,*p*,*m* = 1000: 4.1c/Iteration THP

```
for (i=0; i \le n; i++)for (j=0; j < p; j++)c[i*p+j] = 0.0;for (i=0; i \le n; i++)for (i=0; i < p; i++)for (k=0; k\le m; k++)c[i*p+j] += a[i*m+k]*b[k*p+j];
```

```
n,p,m = 1000: 5.0c/Iteration
n,p,m = 1000: 4.5c/Iteration THP
```
Which nesting? *n*,*p*,*m* = 1000

for  $(i=0; i \le n; i++)$ for ( $j=0$ ;  $j < p$ ;  $j++)$ for  $(k=0; k\le m; k++)$  $c[i*p+j] += a[i*m+k] * b[k*p+j];$ 

```
for (i=0; i<n; i++)
for (k=0; k\le m; k++)for (j=0; j<p; j++)
 c[i*p+j]+=a[i*m+k]*b[k*p+j];
```

```
for (i=0; i \le p; i++)for (k=0; k\le m; k++)for (i=0; i \le n; i++)c[i*p+j] += a[i*m+k] * b[k*p+j];
```
for ( $j=0$ ;  $j < p$ ;  $j++)$ for  $(i=0; i \le n; i++)$ for (k=0; k<m; k++) for (j=0; j<p; j++)  $c[i*p+j] += a[i*m+k]*b[k*p+j];$ 

for  $(k=0; k\le m; k++)$ for  $(i=0; i\le n; i++)$  $c[i*p+j] += a[i*m+k]*b[k*p+j];$  for  $(k=0; k\le m; k++)$ for  $(j=0; j < p; j++)$ for  $(i=0; i \le n; i++)$  $c[i*p+j] += a[i*m+k]*b[k*p+j];$  Which nesting? *n*,*p*,*m* = 1000

for  $(i=0; i \le n; i++)$ for  $(j=0; j < p; j++)$ for  $(k=0; k\le m; k++)$  $c[i*p+j] += a[i*m+k]*b[k*p+j];$ -O2: 5.0c/It -O2: 4.5c/It THP -O3: 4.5c/It THP for ( $j=0$ ;  $j < p$ ;  $j++)$ for  $(i=0; i \le n; i++)$ for  $(k=0; k\le m; k++)$  $c[i*p+j] += a[i*m+k]*b[k*p+j];$ -O2: 4.4c/It -O2: 4.2c/It THP -O3: 4.2c/It THP

for (i=0; i<n; i++) for  $(k=0; k\leq m; k++)$ for (j=0; j<p; j++)  $c[i*p+j] += a[i*m+k]*b[k*p+j];$ 

-O2: 2.3c/It -O2: 2.2c/It THP -O3: 0.84c/It THP

for (k=0; k<m; k++) for (i=0; i<n; i++) for (j=0; j<p; j++)  $c[i*p+j] += a[i*m+k]*b[k*p+j];$ -O2: 2.5c/It -O2: 2.3c/It THP

-O3: 0.99c/It THP

for  $(j=0; j < p; j++)$ for  $(k=0; k\le m; k++)$ for  $(i=0; i \le n; i++)$  $c[i*p+j]+=a[i*m+k]*b[k*p+j];$ -O2: 17.5c/It -O2: 5.3c/It THP -O3: 5.3c/It THP for  $(k=0; k\le m; k++)$ for  $(j=0; j < p; j++)$ for  $(i=0; i \le n; i++)$  $c[i*p+j] += a[i*m+k]*b[k*p+j];$ -O2: 17.9c/It -O2: 5.1c/It THP -O3: 5.0c/It THP

## Reasons

- spatial locality
	- TLB misses
	- cache misses
	- *j* as inner loop
	- *j* allows using SIMD instructions (auto-vectorization: -O3)
- Recurrences (Dependences between iterations) not *k* als innermost loop
- temporal locality
	- *k* als middle loop: reuse c[i\*p+j] line

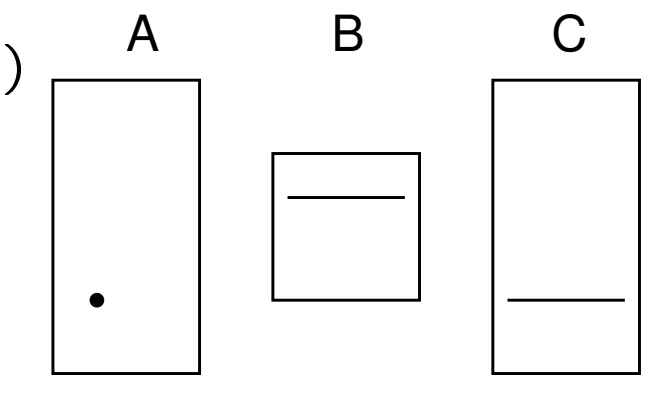

#### $mm2-ikj \rightarrow mm3$ : explicit vecorization

```
void matmul(
  double a[], double b[], double c[],
  size_t m, size_t n, size_t p)
\mathcal{F}
```
0.85Z/It

```
typedef double v8d
    __attribute__ ((vector_size (64)));
void matmul(
  double a[], v8d b[], v8d c[],
  size_t m, size_t n, size_t p)
\mathcal{F}p=p/8;
0.72Z/It
```
#### $mm3 \rightarrow mm4$ : Loop-invariant code motion

```
for (j=0; j < p; j++)c[i * p + j] += a[i * m + k] * b[k * p + j];0.72Z/It
```

```
double aik = a[i*m+k];for (j=0; j < p; j++)c[i*p+j] += aik*b[k*p+j];0.70Z/It
```
## $mm4 \rightarrow mm5$ : Loop unrolling, interchange

}

for  $(k=0; k\le m; k++)$  { double  $aik = a[i*m+k];$ for  $(j=0; j < p; j++)$ c $[i * p + j]$  += aik\*b $[k * p + j]$ ; A B C } **ODOC** 0.70Z/It

for  $(k=0; k\le m; k+=4)$  { double  $aik0 = a[i*m+k+0];$ double  $aik1 = a[i*m+k+1];$ double  $aik2 = a[i*m+k+2];$ double  $aik3 = a[i*m+k+3];$ for  $(j=0; j < p; j++)$  { v8d r;  $r = aik0*b[(k+0)*p+j];$  $r$  += aik1\*b[(k+1)\*p+j];  $r$  += aik2\*b[(k+2)\*p+j];  $r$  += aik3\*b[(k+3)\*p+j]; c[i\*p+j]  $+= r;$ } 0.66Z/It

#### $mm5 \rightarrow mm6$ : Recursion

 $\{$ 

}

for  $(i=0; i \le n; i++)$ for  $(k=0; k\le m; k+=4)$ 

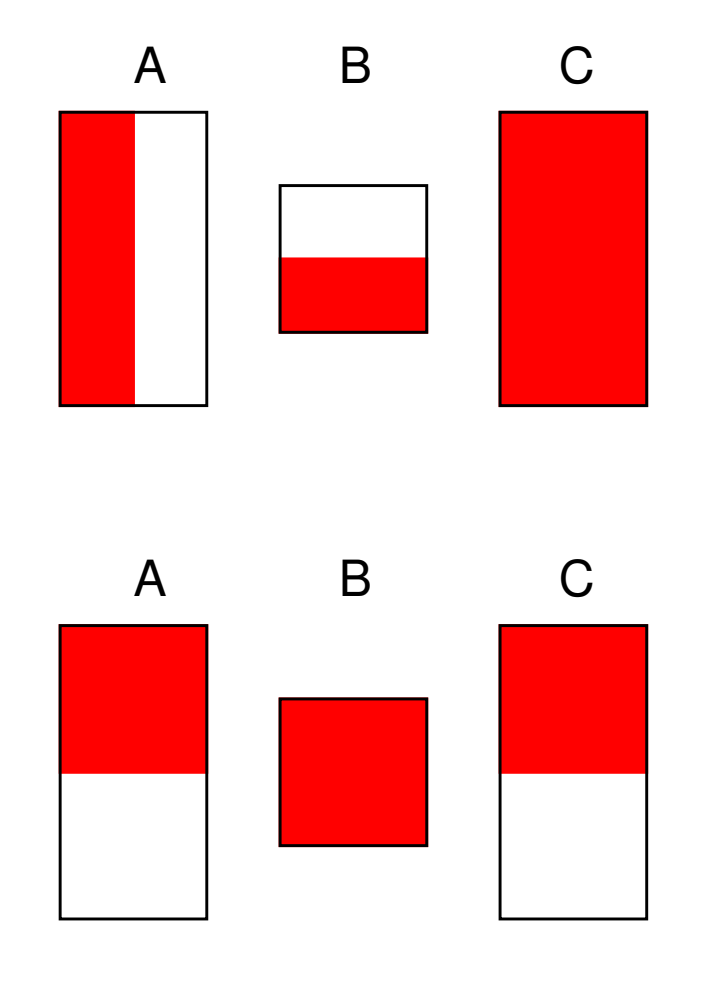

static void matmul1( double a[], v8d b[], v8d c[], size\_t m, size\_t n, size\_t p, size\_t m1, size\_t n1) if (m1>=8) {  $size_t$  m2 =  $(m1/2)$   $\&$   $3$ ;  $size_t$  m3 = m1-m2;  $matmul2(a , b , c, m, n, p, m2, n1);$  $matmul2(a+m2,b+m2*p,c,m,n,p,m3,n1);$ } else {  $matmul2(a,b,c,m,n,p,m1,n1);$ } 0.28Z/It

### $mm6 \rightarrow mm7$ : Loop unrolling, interchange

```
for (i=0; i<n1; i++) {
for (i=0; i<n1; i+=2) {
```

```
double aik0 = a[i*m+0];double aik1 = a[i*m+1];double aik2 = a[i*m+2];double aik3 = a[i*m+3];for (j=0; j<p; j++) {
for (j=0; j<p; j++) {
 v8d r;
```

```
r = aik0*b[0*p+j];r += aik1*b[1*p+j];
r += aik2*b[2*p+j];r += aik3*b[3*p+j];
c[i*p+j] += r;
```
}

0.28Z/It

}

```
double aiok0 = a[(i+0)*m+0]; double ailk0 = a[(i+1)*m+0];
double a i 0 k 1 = a[(i+0)*m+1]; double a i 1 k 1 = a[(i+1)*m+1];
double ai0k2 = a[(i+0)*m+2]; double ai1k2 = a[(i+1)*m+2];
double ai0k3 = a[(i+0)*m+3]; double ai1k3 = a[(i+1)*m+3];
```

```
v8d \, bk0j = b[0*pi+j]; \, v8d \, bk2j = b[2*pi+j];v8d bk1j = b[1*p+j]; v8d bk3j = b[3*p+j];
v8d ci0j = ai0k0*bk0j+ai0k1*bk1j+ai0k2*bk2j+ai0k3*bk3j;
v8d ci1j = ai1k0*bk0j+ai1k1*bk1j+ai1k2*bk2j+ai1k3*bk3j;
c[(i+0)*p+j] += ci0j; c[(i+1)*p+j] += ci1j;
```
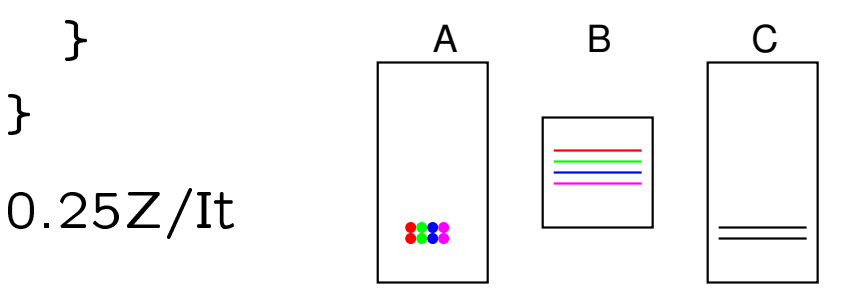

86

## ATLAS, OpenBLAS

- ATLAS: 0.54Z/It
- OpenBLAS (1 thread): 0.16Z/It